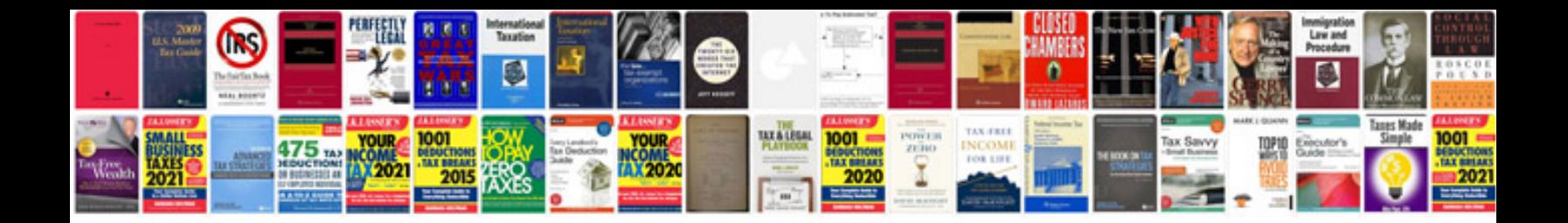

**Bmw i3 owners manual**

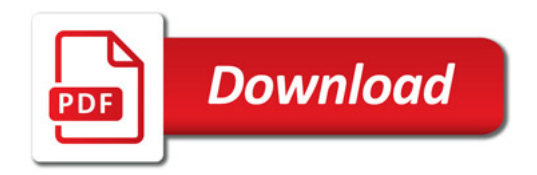

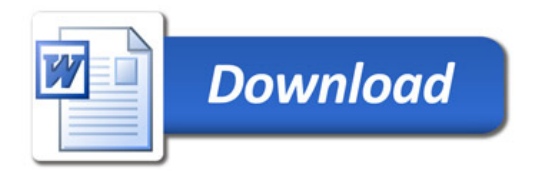